## Protocol: Experiment Setup (BD Analog Instruments)

- 1. Select either the FACS Comp or manual method from the chart below, and follow the steps for voltage setting, then compensation. Use the instructions for "First-Time Run of a New Panel" when running a new combination of antibodies or an existing combination of antibodies on a new cell type. Use the instructions for "Subsequent Runs of the Same Panel" when repeating experiments with the same antibodies and cells.
- 2. Run experiment samples, followed by appropriate shutdown procedures for the instrument.

## Steps: Notes:

- 1. FACSComp, while simple and highly automated, offers only two types of voltage settings (LW or LNW). In some cases, neither of these will be ideal for a particular reagent panel. Additionally, compensation can be slightly less accurate than with manual setup.
- 2. Compensation should be calculated for each day's experiment. Importing previous settings (including compensation) is only acceptable if there is to be NO change in PMT voltages, and if NO tandem dyes are used in the experiment (these can vary experimentto-experiment in their compensation requirement).
- 3. CompBeads are generally preferable to single-stained cells as compensation controls, as long as the antibody efficiently binds the appropriate bead. Calibrite beads are also acceptable in most cases.
- 4. PerCP and PerCP-Cy5.5 have different compensation requirements, and are best not combined in the same experiment.

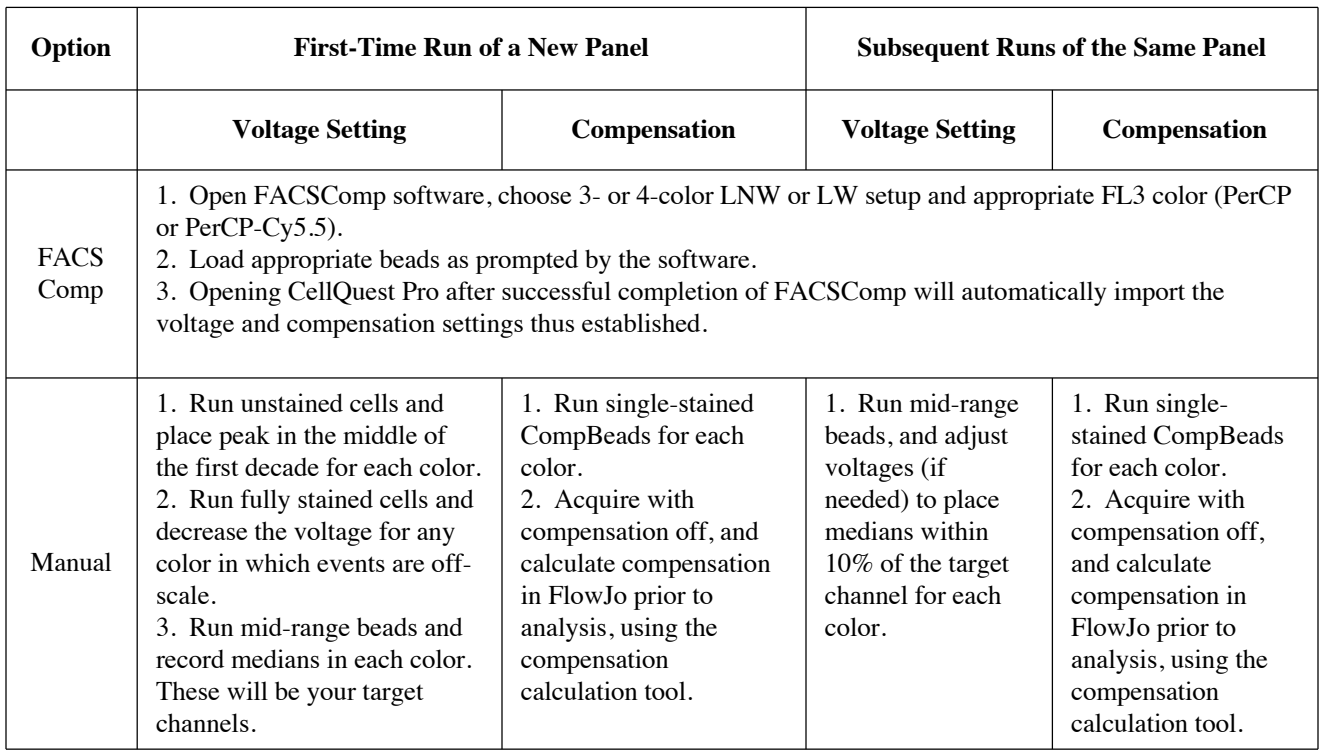

## Protocol: Experiment Setup (BD Analog Instruments)

Reagent Recommendations:

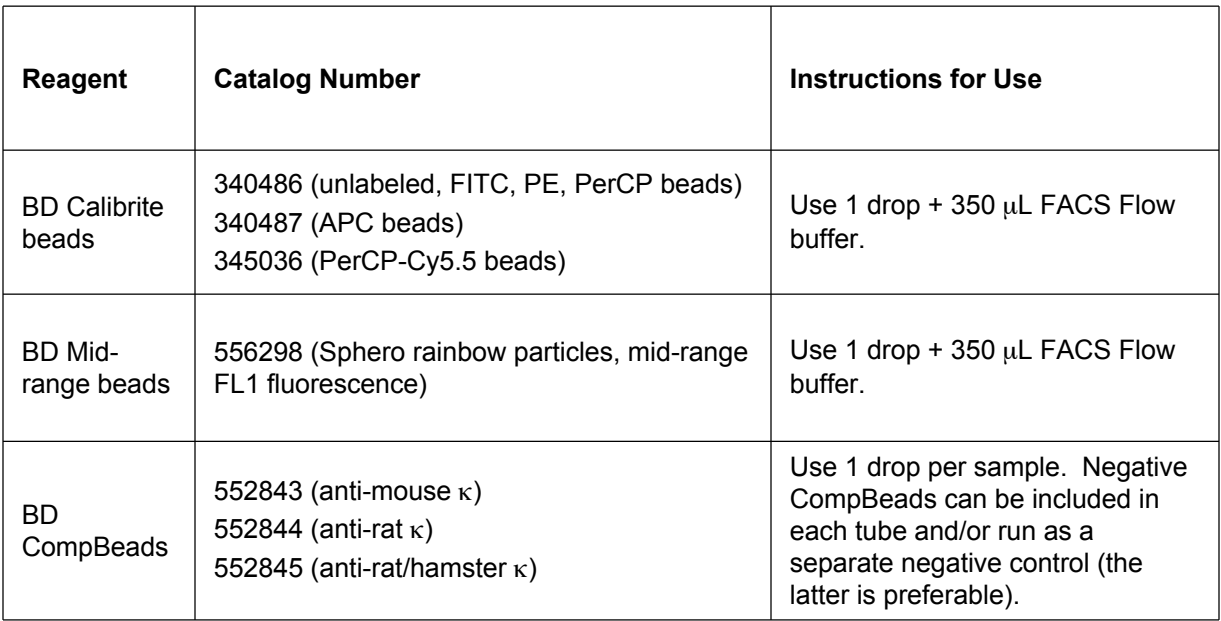